# Chapter 4

# Sorting and Filtering in a Spreadsheet

**Summary:** So we have all the cleaned-up data we need in our spreadsheet, either because we have created a table, copied and pasted data from the web as we saw in the previous tutorial, or simply opened a file from an open data website that is already compatible with Excel.

Before we even know what to do with the information, we must treat the table just like any other source: determine its strengths and weaknesses, and discern what it can tell us, and what it can't. If we were dealing with a human source, we would use probing questions to get this information, which then helps us determine the usefulness of the source. Well, with data, we can do something similar. That is, interview it to arrive at the same kind of information.

Sorting and filtering are two of the first methods we should use to accomplish this task. The former helps us to determine, which provincial bureaucrat earned the highest salary, which company emitted the highest level of carbon emissions, or which institution received the largest government assistance in the form of a loan or grant.

For this tutorial, we will use the dataset that the Atlantic Canada Opportunities Agencies uses to track the money it dispenses. ACOA, as it is also known, is one of six federal regional development agencies responsible for promoting economic growth in Atlantic Canada, Quebec, Northern Ontario, Southern Ontario, the North and the provinces west of Ontario.

## What you will learn:

- 1. Sorting
- 2. Filtering

You'll find the ACOA data at the federal government's open data website: <u>http://open.canada.ca/data/en/dataset/ad1f4897-3298-4d15-8e5e-094958be7388</u>

| 2 datasets found                                                                                                    | Order by Last Modified *                                                                         |                                                                                        |
|----------------------------------------------------------------------------------------------------|--------------------------------------------------------------------------------------------------|----------------------------------------------------------------------------------------|
| Atlantic Canada Opportunities Agency 🗙                                                                                                    |                                                                                                  | ▼ Data Type                                                                            |
| ACOA - Disclosure of Contracts O                                                                                                    | ver \$10,000                                                                                     | <u>Raw Data (2)</u>                                                                    |
| This dataset provides information on cont<br>On March 23, 2004, the Government ann<br>Organization: Atlantic Cana<br>Resource Formats: CSV |                                                                                                  | Tags ACOA (2) Atlantic Canada (2)                                                      |
| ACOA Project Information                                                                                                    |                                                                                                  | Atlantic Canada Opportuni<br>Agency (2)<br>proactive disclosure (1)<br>procurement (1) |
| This dataset contains information about p<br>Agency since 1995. Note: When the Atlar                                                       | rojects that have been approved by the Atlantic Canada Opportunities<br>tic Canada Opportunities | ✓ <u>Show more</u>                                                                     |
| Organization: Atlantic Canar<br>Resource Formats: CSV TX                                                                                   |                                                                                                  | ▼ Subject                                                                              |
| You can also access this registry using the API                                                                                            |                                                                                                  | 1 Subject                                                                              |

Click on the "ACOA Project Information" link.

| since 1995. Note: Whe<br>client, it is because it h<br>figures available in this | n the Atlantic Canad<br>as taken the lead on<br>dataset may not be<br>Partnership, the Atla | jects that have been approved by the Atlantic<br>a Opportunities Agency or a provincial govern<br>developing, evaluating and/or administering t<br>inclusive of funding received through joint pro<br>antic Canada Tourism Partnership or other AC | ment department is listed as a<br>he project. Some of the funding<br>grams such as the Atlantic Cana |
|----------------------------------------------------------------------------------|---------------------------------------------------------------------------------------------|----------------------------------------------------------------------------------------------------|----------------------------------------------------------------------------------------------------|
| Licence:                                                                         |                                                                                             |                                                                                                    |                                                                                                    |
| Open Government Lice                                                             | ence - Canada                                                                               |                                                                                                    |                                                                                                    |
|                                                                                  |                                                                                             |                                                                                                    |                                                                                                    |
| Dataset Resources                                                                |                                                                                             |                                                                                                    |                                                                                                    |
| Dataset Resources<br>Resource Name                                               | Format                                                                                      | Language                                                                                                    | Link                                                                                                 |
|                                                                                  | Format<br>CSV                                                                               | Language<br>Bilingual (English and French)                                                                                                    | Link                                                                                                 |
| Resource Name                                                                    |                                                                                             |                                                                                                    |                                                                                                    |

Select the "Download" tab to the right of the csv file format, which opens a download folder, allowing you to browse to a location on your hard drive where you want to store the data.

Also be sure to download the "Data Dictionary", which is a text file. It explains the contents in the columns. If a dataset does not come with a data dictionary, "readme" or some sort of file that explains the contents and the frequency with which the dataset is updated, then be sure to demand one. A dataset without a dictionary is practically useless, even if some of the column labels seem to be self-explanatory.

|       | 5-         | c,             | 8 -        |             |             |            | A             | COA_ProjectIr            | nformation | _2016091820    | )2951.csv - I | Excel       |                           |             | Sign in                           | - 18          | ٥       |
|-------|------------|----------------|------------|-------------|-------------|------------|---------------|--------------------------|------------|----------------|---------------|-------------|---------------------------|-------------|-----------------------------------|---------------|---------|
| File  | e Ho       | me             | Insert     | Page L      | ayout Fo    | rmulas     | Data Revi     | ew View                  | Develo     | per Table      | eau 🖓 1       | ell me what | you want to               | do          |                                   |               | 8       |
| Paste | <b>^</b> . | Calibri<br>B I | <u>v</u> - | • 11 ·      | • A A 3     |            | -             | Wrap Text<br>Merge & Cen |            | neral<br>• % • | 00 +0         |             | rmat as Gr<br>able * Styl | ell To      | sert • Σ<br>elete • ↓<br>rmat • ∳ | , Z T         |         |
| lipbo | oard 5     |                | F          | ont         | 5           |            | Alignment     |                          | 6          | Number         | 6             | Sty         | les                       | C           | ells                              | Editing       |         |
| 1     |            | -              |            |             | fx Pro      | ject Numb  | er            |                          |            |                |               |             |                           |             |                                   |               |         |
|       |            |                |            |             | 34 110      | jeccinanio |               |                          |            |                |               |             |                           |             |                                   |               |         |
| 1     | A          |                | 3          | C           | D           | E          | F             | G                        | Н          | I              | J             | K           | L                         | M           | N                                 | 0             | P       |
| L P   | Project Nr | Clien          | t Nan      | Client Add  | Client City | Client Pos | st Project De | Project Lo               | Project Ge | Program T      | Assistance    | ACOA Assi   | Total Gove                | Eligible An | Total Proje                       | Public Acc    | Estimat |
| 2     | 197595     | (ISIS)         | Immi       | Halifax, B  | 3 Halifax   | B3L 4P1    | IBDS fundi    | HALIFAX                  | 1209034    | Business D     | Non-Repa      |             | *****                     | *****       | *****                             | *****         | ****    |
| 5     | 198632     | (ISIS)         | Immi       | Halifax, B  | 3 Halifax   | B3L 4P1    | Immigrant     | ATLANTIC                 | 1400000    | BDP - Atla     | Non-Repa      | 14,040.00   | 14,040.00                 | 18,720.00   | 30,720.00                         | *****         | ****    |
| E.    | 200029     | (ISIS)         | Immi       | Halifax, B  | 3 Halifax   | B3L 4P1    | The Immig     | ATLANTIC                 | 1400000    | BDP - Atla     | Non-Repa      | 79,607.00   | 79,607.00                 | 93,607.00   | 93,607.00                         | ******        | *****   |
|       | 157116     | 5 * Qu         | idi Vic    | St. John's, | St. John's  | A1B 2Z2    | Environme     | ST. JOHN'S               | 1001519    | Partnershi     | Non-Repa      | 35,000.00   | 50,000.00                 | 69,378.00   | *****                             | ******        | *****   |
|       | 154136     | Bu             | in Per     | Marystow    | Marystow    | AOK 2MO    | implement     | MARYSTO                  | 1002024    | ACOA - Ac      | Grant         | 6,800.00    | 6,800.00                  | 13,600.00   | 13,600.00                         | ******        | *****   |
|       |            |                |            |             | Marystow    |            |               | MARYSTO                  |            |                |               | 15,001.00   |                           |             |                                   |               |         |
|       | 154135     |                |            |             |             |            |               |                          |            |                |               |             |                           |             |                                   |               |         |
| 5     |            |                | 91 N.      | Petit Roch  | Petit Roch  | E8J 2K7    | To acquire    | PETIT-ROC                | 1315014    | ALUA - AC      | Unconditi     |             |                           |             |                                   | ************* | нанан   |
| 5     | 113504     | 0426           |            |             | Petit Roch  |            | To acquire    | PETIT-ROC<br>BOUCTOU     |            |                |               | 22,413.00   |                           |             |                                   |               |         |

Expand the column widths to make sure you can see the information. Copy the website's URL, paste it into the first available cell in the first row, save the csv file in an Excel format, and work with that one. Rule number one when working with data: ALWAYS, ALWAYS, ALWAYS, ALWAYS, ALWAYS, ALWAYS work from the back-up copy. (NOTE: Excel and any other spreadsheet allows you to work with multiple worksheets that contained smaller excerpts of your original data. A csv file only accommodates one worksheet.)

Now it's time to "interview" the data. In other words, study the information in the table to discover what it can and can't tell you, and what questions you need to ask the person in charge. Many datasets at open-data portals contain data dictionary or so-called "readme" files that explain the content in each column. In general, tables with these datasets contain three types of information: numbers, dates and text.

As we explained in the previous tutorial, you'll know if a value is a number or a date if the information justifies to the right. If the justification is to the left, you're dealing with text. This is a crucial distinction because a spreadsheet cannot perform math on text. So if your spreadsheet is reading a value as text instead of a number, you may have to reformat it as a number or currency. Downloading data from the Internet also usually involves a lot of reformatting: numbers to currency; adding 1000 separators to numbers, etc. So develop a patience for formatting.

And speaking of formatting, let's reformat the columns with the dollar amounts as currency with no decimal points. The quickest way to do this is highlighting each simultaneously, right-clicking to obtain your short-cut menu, selecting the "format" option and choosing currency with no decimal points. There are two ways to determine the number of rows or records in your table. Highlight a column to activate the number count feature on the border below the table. If a number is absent, click on the border to obtain a menu and select "COUNT", which adds up the number of rows in the table. Some versions of Excel allow you to select a number of these features. Others only allow one selection at a time.

The second way to determine the number of rows is to use the vertical scroll bar on your right to navigate to the bottom of the table and read the row number to the left.

Navigate up and down: write the names of the column names on a sheet of paper (it's good practice to take plenty of notes when interviewing your datasets), and describe the information they contain. Recording information about the data you've just downloaded is a good way to slow yourself down to find out what the data can tell you, what it can't, what's unclear and in need of follow-up. Also pay attention to whacky dates or other bits of information that appear to be mistakes, in large part because they usually are. To use the old saying that has become cliché among data journalist, "all data is dirty". Assume that it contains mistakes. Assume you'll have to do lots of cleaning, a skill that we will perfect in subsequent tutorials.

## Sorting

Now let's sort the data fields to determine the dataset's age. There are three date columns. Sort column O, the "Public Access Date", in descending order. To do so, place your cursor on O2. Then go to the "Sort" icon in the "Data" section of your menu (NOTE: This should be the same for PCs and Macs), and select Z to A, which is the newest or highest to the oldest or lowest.

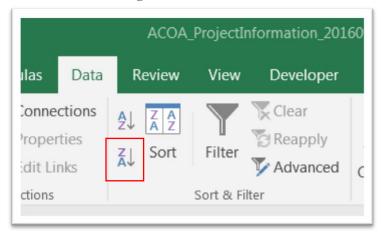

| s D                          | ata Revi         | ew View     | Developer                    | Tat         |  |  |  |  |  |
|------------------------------|------------------|-------------|------------------------------|-------------|--|--|--|--|--|
| nectio<br>perties<br>: Links | Ź↓Ă              | APortFilter | Clear<br>Reapply<br>Advanced | Tex<br>Colu |  |  |  |  |  |
| ns                           | ns Sort & Filter |             |                              |             |  |  |  |  |  |
| 16                           |                  |             |                              |             |  |  |  |  |  |
| L                            | М                | N           | 0                            |             |  |  |  |  |  |
| Gove                         | Eligible Am      | Total Proje | Public Access                | Date        |  |  |  |  |  |
| 00.00                        | 36,000.00        | 36,000.00   | 26/08/                       | 2016        |  |  |  |  |  |
| 00.00                        | 15,600.00        | 15,600.00   | 26/08/                       | 2016        |  |  |  |  |  |
| 67.00                        | 40,400.00        | 40,400.00   | 26/08/                       | 2016        |  |  |  |  |  |
| 20.00                        | 43,241.00        | 43,241.00   | 26/08/                       | 2016        |  |  |  |  |  |
| !####                        | ########         | ########    | 25/08/2016                   |             |  |  |  |  |  |
| ####                         | ########         | ########    | 24/08/                       | 2016        |  |  |  |  |  |
| #####                        | ########         | ########    | 23/08/                       | 2016        |  |  |  |  |  |
| #####                        | ########         | ########    | 23/08/                       | 2016        |  |  |  |  |  |
| ####                         | ########         | ########    | 23/08/                       | 2016        |  |  |  |  |  |
| 00.00                        | 70,000.00        | 70,000.00   | 23/08/                       | 2016        |  |  |  |  |  |
| !####                        | ########         | ########    | 23/08/                       | 2016        |  |  |  |  |  |
| !####                        | ########         | ########    | 23/08/                       | 2016        |  |  |  |  |  |
| !####                        | ########         | ########    | 23/08/                       | 2016        |  |  |  |  |  |
| !####                        | ########         | ########    | 22/08/                       | 2016        |  |  |  |  |  |
| 42.00                        | 61,884.00        | 61,884.00   | 22/08/                       | 2016        |  |  |  |  |  |
| ####                         | ########         | ########    | 22/08/                       | 2016        |  |  |  |  |  |
| 45 00                        | 44 600 00        | ** 500 00   | 22/22/                       | 2045        |  |  |  |  |  |

Your dates will look different, depending on when you downloaded the data. You can also sort the columns that contain the dollar values, such as column K which reveals the amount of ACOA assistance.

While sorting allows us to go from highest to lowest, it can be used in conjunction with filtering that allows for a deeper dive into the data. For instance, this dataset goes all the way back to 1988. Unless we are conducting historical research, we probably don't want to go back that far. The last five years will probably suffice. Filtering allows us to accomplish this task.

## Filtering

Filtering adds downward arrows at the top of each column, allowing for the option of filtering on any one of the columns. To apply the filer, click on the icon that looks like a funnel, which you'll find in the same location in the menu that contains the sorting option.

| File                 | Home Insert Page Lay                                                            | out Formulas                                             | Data Review                                                                                           | View Developer                                                    | Tableau | 0.7.                                                                          | ell me what you want                                                                                 | ta da                                             |                |                                                                                                    | 0.0  |
|----------------------|---------------------------------------------------------------------------------|----------------------------------------------------------|----------------------------------------------------------------------------------------------------|-------------------------------------------------------------------|---------|-------------------------------------------------------------------------------|----------------------------------------------------------------------------------------------------|---------------------------------------------------|----------------|----------------------------------------------------------------------------------------------------|------|
| t External<br>Data * | Show Queries<br>From Table<br>New<br>Query - CRecent Sources<br>Get & Transform | Refresh<br>All - Connections                             | ections<br>erties<br>inks<br>s                                                                        | Filter                                                            | Tart to | ₿ ŀ•<br>   4<br>   4                                                          | What-If Forecast<br>Analysis * Sheet<br>Forecast                                                     | e Group ・<br>何 Ungroup ・<br>聞 Subtotal<br>Outline | . uh uh        | Data Analysis<br>2, Solver<br>Analyze                                                                                                    | 94 s |
| 1                    | A                                                                               | fx Project Nur                                           | mber                                                                                                  | В                                                                 |         |                                                                               | С                                                                                                    |                                                   |                |                                                                                                    |      |
| Projec               | ct Number                                                                       | <b>.</b>                                                 | Client Name                                                                                           |                                                                   | ¥       | Client A                                                                      | ddress                                                                                               |                                                   |                | * Client City                                                                                                    |      |
|                      |                                                                                 | Ilstar Rebar Limited                                     |                                                                                                    |                                                                   |         |                                                                               |                                                                                                    |                                                   | _ chefter enty |                                                                                                    |      |
|                      |                                                                                 | 207565                                                   | Allstar Rebar Limit                                                                                   | ed                                                                |         |                                                                               | 's, A1C 5M3                                                                                          |                                                   |                | St. John's                                                                                                    |      |
|                      |                                                                                 |                                                          | Allstar Rebar Limit<br>Music & Communi                                                                | aia6                                                              |         | St. John                                                                      |                                                                                                    |                                                   |                | and the second second s | 1    |
|                      |                                                                                 | 207728                                                   | Music & Communi                                                                                       | aia6                                                              |         | St. John<br>Charlott                                                          | 's, A1C 5M3                                                                                          | 6                                                 |                | St. John's                                                                                                    |      |
|                      |                                                                                 | 207728<br>207168                                         | Music & Communi                                                                                       | ty Inc.<br>gion Greenwich Branc                                   | h #87   | St. John<br>Charlott<br>Central                                               | 's, A1C 5M3<br>tetown, C1A 4L1                                                                       | 6                                                 |                | St. John's<br>Charlottetowr                                                                                                    |      |
|                      |                                                                                 | 207728<br>207168<br>207140                               | Music & Communi<br>Royal Canadian Le                                                                  | ty Inc.<br>gion Greenwich Branc<br>Club Limited                   | h #87   | St. John<br>Charlott<br>Central<br>St. Steph                                  | 's, A1C 5M3<br>tetown, C1A 4L1<br>Greenwich, E5M 2K                                                  | 6                                                 |                | St. John's<br>Charlottetowr<br>Central Green                                                                                                    |      |
|                      |                                                                                 | 207728<br>207168<br>207140<br>207481                     | Music & Communi<br>Royal Canadian Le<br>St. Stephen Curling                                           | ty Inc.<br>gion Greenwich Branc<br>Club Limited                   | h #87   | St. John<br>Charlott<br>Central<br>St. Steph<br>Summer                        | 's, A1C 5M3<br>tetown, C1A 4L1<br>Greenwich, E5M 2K<br>hen, E3L 2A6                                  | 6                                                 |                | St. John's<br>Charlottetowr<br>Central Green<br>St. Stephen                                                                                                    |      |
|                      |                                                                                 | 207728<br>207168<br>207140<br>207481<br>207434           | Music & Communi<br>Royal Canadian Le<br>St. Stephen Curling<br>Treetop Haven Inc                      | ty Inc.<br>gion Greenwich Branc<br>Club Limited<br>ss Inc.        | h #87   | St. John<br>Charlott<br>Central<br>St. Steph<br>Summer<br>Montag              | 's, A1C 5M3<br>tetown, C1A 4L1<br>Greenwich, E5M 2K<br>hen, E3L 2A6<br>rside, C1N 6H2                |                                                   |                | St. John's<br>Charlottetown<br>Central Green<br>St. Stephen<br>Summerside                                                                                                    | wich |
|                      |                                                                                 | 207728<br>207168<br>207140<br>207481<br>207434<br>207314 | Music & Communi<br>Royal Canadian Le<br>St. Stephen Curling<br>Treetop Haven Inc<br>Active Communitie | ty Inc.<br>gion Greenwich Branc<br>Club Limited<br>s Inc.<br>Inc. | h #87   | St. John<br>Charlott<br>Central<br>St. Steph<br>Summer<br>Montag<br>Springfie | 's, A1C 5M3<br>tetown, C1A 4L1<br>Greenwich, E5M 2K<br>hen, E3L 2A6<br>rside, C1N 6H2<br>ue, C0A 1R0 |                                                   |                | St. John's<br>Charlottetowr<br>Central Green<br>St. Stephen<br>Summerside<br>Montague                                                                                                    | wich |

Clicking on each filter produces a drop-down menu which organizes numbers from smallest to largest regardless of how you've sorted the data, and arranges text such as names in alphabetical order.

This is a rich dataset that contains lots of information. However, we might want to begin by filtering the dataset for instances where institutions are not required to pay back any money. Or put another way. Institutions that received what critics might characterize as handouts.

| File                  | Home Insert                                                                                                    | Page Layout  | Formulas    | Data Re                                                                                                    | view View      | Developer                    | Tableau  | Q Te     | II me what you want to do                        |                |                         | A Share |
|-----------------------|----------------------------------------------------------------------------------------------------|--------------|-------------|----------------------------------------------------------------------------------------------------|----------------|------------------------------|----------|----------|--------------------------------------------------|----------------|-------------------------|---------|
| et External<br>Data * | New Correction Correction Correct | Table Refi   | Connections | rties<br>inks                                                                                                    | Sort & Filter  | Clear<br>Reapply<br>Advanced | Tout to  |          | What-If Forecast<br>Analysis * Sheet<br>Forecast | oup • 1 1      | Data Analysis<br>Solver | ~       |
| 1                     | • I X                                                                                                    | √ fx         | Assistance  | Туре                                                                                                    |                |                              |          |          |                                                  |                |                         | ~       |
| 4                     | 1                                                                                                    | н            |             |                                                                                                    | I              |                              |          |          | J                                                |                |                         | K 🔺     |
| Project               | t Geographic Code                                                                                                    | 9            | *           | Program Typ                                                                                                    | e              |                              | - 1      | Assistan | се Туре                                          |                | ACOA Assistan           | ce 🗌    |
| 2                     |                                                                                                    |              | 1001517     | BDP - Produc                                                                                                    | tivity and Bus | iness Skills                 | 1        | Non- 🕌   | Sort A to Z                                      |                |                         |         |
| 1                     |                                                                                                    |              | 1102059     | Business Dev                                                                                                    | elopment Pro   | gram                         | l        | Uncc Z   | Sort Z to A                                      |                |                         |         |
| 4                     |                                                                                                    |              | 1305038     | Canada 150 Community Infrastructure Program                                                                                                    |                |                              |          |          |                                                  |                |                         |         |
|                       |                                                                                                    |              | 1302037     | Canada 150                                                                                                    | Community In   | frastructure P               | rogram M | Non-     | Sort by Color                                    | ,              |                         |         |
|                       |                                                                                                    |              | 1103006     | Business Dev                                                                                                    | elopment Pro   | gram                         | l        | Uncc 🕺   | Clear Filter From "Assistance                    | Type"          |                         |         |
|                       |                                                                                                    |              | 1101018     | Business Dev                                                                                                    | elopment Pro   | ogram                        | 1        | Non-     | Filter by Color                                  |                |                         |         |
|                       |                                                                                                    |              | 1305034     | Business Dev                                                                                                    | elopment Pro   | ogram                        | 1        | Uncc     | Text Filters                                     | ,              |                         |         |
|                       |                                                                                                    |              | 1315028     | ICF - Strategi                                                                                                    | c Community    | Capacity                     | 1        | Non-     | -                                                |                |                         |         |
| 0                     |                                                                                                    |              | 1001519     | Business Dev                                                                                                    | elopment Pro   | ogram                        | 1        | Non-     | Search                                           | Q              |                         |         |
| 1                     |                                                                                                    |              | 1308001     | BDP - Produc                                                                                                    | tivity and Bus | siness Skills                | 1        | Non-     | - (Select All)                                   |                |                         |         |
| 2                     |                                                                                                    |              |             | -                                                                                                    | c Community    |                              | 1        | Non-     | - Action Loan                                    | 1.1            |                         |         |
| 3                     |                                                                                                    |              |             |                                                                                                    | elopment Pro   | -                            | l        | Uncc     | Conditionally Repayable C Grant                  | ontribution    |                         |         |
| 4                     |                                                                                                    |              |             |                                                                                                    | Aspiring Entre |                              |          | Non-     | Interest Contribution/Buyo                       | lown           |                         |         |
| 5                     |                                                                                                    |              |             |                                                                                                    | elopment Pro   | -                            |          | Uncc     | - Cloan Insurance/Guarantee                      |                |                         |         |
| 6                     |                                                                                                    |              |             |                                                                                                    |                | frastructure P               |          | Non-     | - Non-Repayable Contribut                        |                |                         |         |
| 7                     |                                                                                                    |              |             | And the second second sec | c Community    |                              |          | Non-     | Unconditionally Repayable                        | e Contribution |                         |         |
| 8                     |                                                                                                    |              | 1003034     | Canada 150                                                                                                    | Community In   | frastructure P               | rogram 1 | Non-     |                                                  |                |                         |         |
| -0 F                  | ACOA_Projec                                                                                                    | ctInformatio | n_2016091   | (+)                                                                                                    |                |                              |          |          | OK                                               | Cancel         |                         | Þ       |

Activate the filter on column J, "Assistance Type."

Click the radio button to the left of "Select All", and then select "Grant."

| <del>ت</del> 🖬         | • ৫ -                    | <b>8</b> -            |          |        |                                    |                              | ACOA                         | _Projectl | nformation_201               | 6091820295         | L.csv - E | xcel                                 |                                                                | Sign ir      | <b>ח</b> ד |  |
|------------------------|--------------------------|-----------------------|----------|--------|------------------------------------|------------------------------|------------------------------|-----------|------------------------------|--------------------|-----------|--------------------------------------|----------------------------------------------------------------|--------------|------------|--|
| File                   | Home                     | Insert                | Page Lay | out    | Formulas                           | Data                         | Review                       | View      | Developer                    | Tableau            | Q Te      | ell me what you want                 | to do                                                          |              |            |  |
| Get External<br>Data * | New                      | Show<br>From<br>Recen | -        | Refre  |                                    | rties                        | 2↓ ZAZ<br>Z↓ Sort            | Filter    | Clear<br>Reapply<br>Advanced | Text to<br>Columns | · · ·     | What-If Forecast<br>Analysis * Sheet | <ul> <li>Group *</li> <li>Ungroup</li> <li>Subtotal</li> </ul> | •<br>ada ada | C Dat      |  |
|                        | Ge                       | t & Transf            | orm      |        | Connections                        |                              |                              | Sort & Fi | lter                         | Data To            | ols       | Forecast                             | Outline                                                        | G            | A          |  |
| J1                     |                          | ×                     | ~ 3      | fx     | Assistance                         | Туре                         |                              |           |                              |                    |           |                                      |                                                                |              |            |  |
|                        | н                        |                       |          |        |                                    |                              |                              |           | I                            |                    |           | J                                    |                                                                |              |            |  |
| 1 Proje                | ject Geographic Code 🔹 🔻 |                       |          |        | Progra                             | am Type                      |                              |           |                              | Assista            | ance Type |                                      |                                                                | T A          |            |  |
| 156                    | 1008006                  |                       |          |        | Busine                             | ess Develop                  | ment Pr                      | rogram    |                              | Grant              |           |                                      |                                                                |              |            |  |
| 569                    | 1010025                  |                       |          |        | Busine                             | ess Develop                  | ment Pr                      | rogram    |                              | Grant              |           |                                      |                                                                |              |            |  |
| 625                    | 14                       |                       |          |        | Busine                             | ess Develop                  | ment Pr                      | rogram    |                              |                    |           |                                      |                                                                |              |            |  |
| 631                    | 14                       |                       |          | Busine | Business Development Program Grant |                              |                              |           |                              |                    |           |                                      |                                                                |              |            |  |
| 644                    |                          |                       |          |        | 14                                 | Busine                       | ess Develop                  | ment Pr   | rogram                       |                    | Grant     |                                      |                                                                |              |            |  |
| 748                    |                          |                       |          |        | 14                                 | Busine                       | ess Develop                  | ment Pr   | rogram                       |                    | Grant     |                                      |                                                                |              |            |  |
| 816                    |                          |                       |          |        | 1001519                            | Busine                       | ess Develop                  | ment Pr   | rogram                       |                    | Grant     |                                      |                                                                |              |            |  |
| 982                    |                          |                       |          |        | 1010032                            | Busine                       | ess Develop                  | ment Pr   | rogram                       |                    | Grant     |                                      |                                                                |              |            |  |
| 987                    |                          |                       |          |        | 14                                 | Busine                       | ess Develop                  | ment Pr   | rogram                       |                    | Grant     |                                      |                                                                |              |            |  |
| 1068                   |                          |                       |          |        | 1001519                            | Busine                       | ess Develop                  | ment Pr   | rogram                       |                    | Grant     |                                      |                                                                |              |            |  |
| 1222                   |                          |                       |          |        | 1001149                            | Business Development Program |                              |           |                              |                    | Grant     |                                      |                                                                |              |            |  |
| 1247                   |                          |                       |          |        | 14                                 | Busine                       | Business Development Program |           |                              |                    |           | Grant                                |                                                                |              |            |  |
| 1250                   |                          |                       |          |        | 14                                 | Busine                       | Business Development Program |           |                              |                    |           | Grant                                |                                                                |              |            |  |
| 265                    |                          |                       |          |        | 1007011                            | Busine                       | Business Development Program |           |                              |                    |           |                                      |                                                                |              |            |  |
| 1276                   |                          |                       |          |        | 1001240                            | Busine                       | ess Develop                  | ment Pr   | rogram                       |                    | Grant     |                                      |                                                                |              |            |  |
| 1277                   |                          |                       |          |        | 1008006                            | Busine                       | ess Develop                  | ment Pr   | rogram                       |                    | Grant     |                                      |                                                                |              |            |  |
| 1317                   |                          |                       |          |        | 1010022                            | Busine                       | ess Develop                  | ment Pr   | rogram                       |                    | Grant     |                                      |                                                                |              |            |  |

And since we're only interested in the last five years, we'll need to filter a date field. Let's do so with column O, "Public Access Date."

|                           |         | ACOA_                 | ProjectI   | nformation_201               | 60918202951.       |  |  |  |
|---------------------------|---------|-----------------------|------------|------------------------------|--------------------|--|--|--|
| Data                      |         | Review                | View       | Developer                    | Tableau            |  |  |  |
| ections<br>erties<br>inks | AJ<br>Z |                       | Filter     | Clear<br>Reapply<br>Advanced | Text to<br>Columns |  |  |  |
| 5                         |         |                       | Sort & Fi  | lter                         | Data Too           |  |  |  |
| Туре                      |         |                       |            |                              |                    |  |  |  |
|                           |         |                       | C          | )                            |                    |  |  |  |
| Public                    | c Ace   | cess Dat              | 25         | 5                            | <b>~</b>           |  |  |  |
| )                         | ₽↓      | Sort Old              | lest to N  | ewest                        |                    |  |  |  |
| )                         | 71      | Sort Newest to Oldest |            |                              |                    |  |  |  |
| )                         |         | Sort by Color         |            |                              |                    |  |  |  |
| )                         |         |                       |            | "Public Access               | Data"              |  |  |  |
| )                         | •×      |                       |            | Fublic Access                |                    |  |  |  |
| )                         |         | Filter by             |            |                              | -                  |  |  |  |
| )                         |         | Date <u>F</u> ilt     | ters       |                              | · · ·              |  |  |  |
| )                         |         | Search (              | (AII)      |                              | P-                 |  |  |  |
| )                         |         |                       | elect All) |                              | <b>^</b>           |  |  |  |
| )                         |         | <ul> <li></li></ul>   |            |                              | Ξ -                |  |  |  |
| )                         |         | ⊕ 🗹 20                |            |                              | -                  |  |  |  |
| )                         |         | ⊕ 🗹 20                |            |                              | -                  |  |  |  |
| -                         |         | <ul><li></li></ul>    |            |                              | -                  |  |  |  |
| )<br>)<br>)               |         | <b>⊡</b> 20           |            |                              | -                  |  |  |  |
| )                         |         | . —                   |            |                              |                    |  |  |  |
| (.                        |         |                       |            | ОК                           | Cancel             |  |  |  |
| -                         |         |                       |            |                              |                    |  |  |  |

As we did in the previous step, de-select all the dates by clicking "Select All", and choosing the years 201202016.

| <del>ا ک</del>           | e 🖁 ÷             |                  |              |              | ACOA.                                   | ProjectIr            | nformation_201               | 60918202951        |
|--------------------------|-------------------|------------------|--------------|--------------|-----------------------------------------|----------------------|------------------------------|--------------------|
| File F                   | lome Insert       | Page Layout      | Formulas     | Data         | Review                                  | View                 | Developer                    | Tableau            |
| Get External<br>Data * ( | New From          | nt Sources All   |              | ties         | A Z A Z A Z A Z A Z A Z A Z A Z A Z A Z | Filter<br>Sort & Fil | Clear<br>Reapply<br>Advanced | Text to<br>Columns |
| J1                       | • = ×             | $\checkmark f_x$ | Assistance T | уре          |                                         |                      |                              |                    |
|                          |                   | N                |              |              |                                         | C                    | )                            |                    |
| 1 Total P                | roject Cost       |                  | -            | Public       | Access Dat                              | e                    |                              |                    |
| 156                      |                   |                  | 12,995.00    |              |                                         |                      | 1                            | 2/07/2016          |
| 569                      |                   |                  | 727,623.00   |              |                                         |                      | 1                            | 3/03/2016          |
| 625                      |                   |                  | 2,925.00     |              |                                         |                      | 1                            | 5/01/2016          |
| 631                      |                   |                  | 2,275.00     |              |                                         |                      | 1                            | 2/01/2016          |
| 644                      |                   |                  | 2,501.00     |              |                                         |                      | C                            | 3/01/2016          |
| 748                      |                   |                  | 65,000.00    | 0 28/11/2015 |                                         |                      |                              |                    |
| 816                      |                   |                  | 65,000.00    | 0 10/11/201  |                                         |                      |                              |                    |
| 982                      |                   |                  | 24,570.00    | 0 10/10/201  |                                         |                      |                              |                    |
| 987                      |                   |                  | 47,496.00    | 0 09/10/201  |                                         |                      |                              |                    |
| L068                     |                   |                  | 165,250.00   |              |                                         |                      | 2                            | 2/09/2015          |
| L222                     |                   |                  | 21,063.00    |              |                                         |                      | 1                            | 4/08/2015          |
| L247                     |                   |                  | 43,923.00    |              |                                         |                      | C                            | 7/08/2015          |
| L250                     |                   |                  | 29,375.00    |              |                                         |                      | C                            | 7/08/2015          |
| 1265                     |                   |                  | 39,959.00    |              |                                         |                      | (                            | 2/08/2015          |
| 1276                     |                   |                  | 180,000.00   |              |                                         |                      | 2                            | 8/07/2015          |
| 1277                     |                   |                  | 12,790.00    |              |                                         |                      | 2                            | 8/07/2015          |
| 1317                     |                   |                  | 16,011.00    |              |                                         |                      | 1                            | 4/07/2015          |
|                          | ACOA_Proj         | ectInformation   | 2016091      | (+)          | )                                       |                      |                              | 107/0045           |
|                          | 31927 records for |                  | _            | U            |                                         |                      |                              |                    |

Now you can sort column O in descending order, which, as we can see in the screengrab, it already is.

If you're happy with this filtered dataset, you can copy and paste it into a new worksheet to keep working with it.

There are other ways to filter such as the use of colours, which can also be isolated using the option in your drop-down menu. Just use colours to select the values you want, and then isolate your selection from the drop-down menu.

| S Refresh<br>All - Connections | Sort       Image: Clear         Image: Clear       Image: Clear         Image: Clear       Image: Clear         < | Text to<br>Columns<br>Data Tools     |
|--------------------------------|----------------------------------------------------------------------------------------------------|--------------------------------------|
| <i>fx</i> 2501                 |                                                                                                    |                                      |
|                                | 0                                                                                                    |                                      |
| ▼ Pub                          | ic Access Date                                                                                                    | Estimated Commence                   |
| 12,995.00                      | A Sort Oldest to Newest                                                                                                    |                                      |
| 727,623.00                     | Sort Newest to Oldest                                                                                                    |                                      |
| 2,925.00                       |                                                                                                    | •                                    |
| 2,275.00                       | Sor <u>t</u> by Color                                                                                                    |                                      |
| 2,501.00                       | Clear Filter From "Public Access                                                                                                    | Date"                                |
| 65,000.00                      | Filter by Color                                                                                                    | >                                    |
| 65,000.00                      | Date <u>F</u> ilters                                                                                                    | >                                    |
| 24,570.00                      | Search (All)                                                                                                    |                                      |
| 47,496.00<br>165,250.00        |                                                                                                    |                                      |
| 21,063.00                      | (Select All)<br>                                                                                                    | <u> </u>                             |
| 43,923.00                      | € 2015                                                                                                    | =                                    |
| 29,375.00                      |                                                                                                    |                                      |
| 39,959.00                      | - <b>2013</b><br>⊕- <b>⊻</b> 2012                                                                                                    |                                      |
| 180,000.00                     |                                                                                                    |                                      |
| 12,790.00                      |                                                                                                    | -                                    |
| 16,011.00                      |                                                                                                    |                                      |
| mation_2016091                 | ок                                                                                                    | Cancel : 4                           |
|                                | Autorogo: 40 000 09                                                                                                    | Count: 24 Numerical Count: 19 Sum: 5 |

Sorting and filtering are excellent tools for an initial analysis of your dataset. In some instances, you need not do anything more in order to see a pattern worth exploring. For instance, the type of institutions receiving ACOA grants.

The beauty of Excel, though, is that it can do so much more, which we will learn in subsequent tutorials. However, this is a good start that involved absolutely no math.